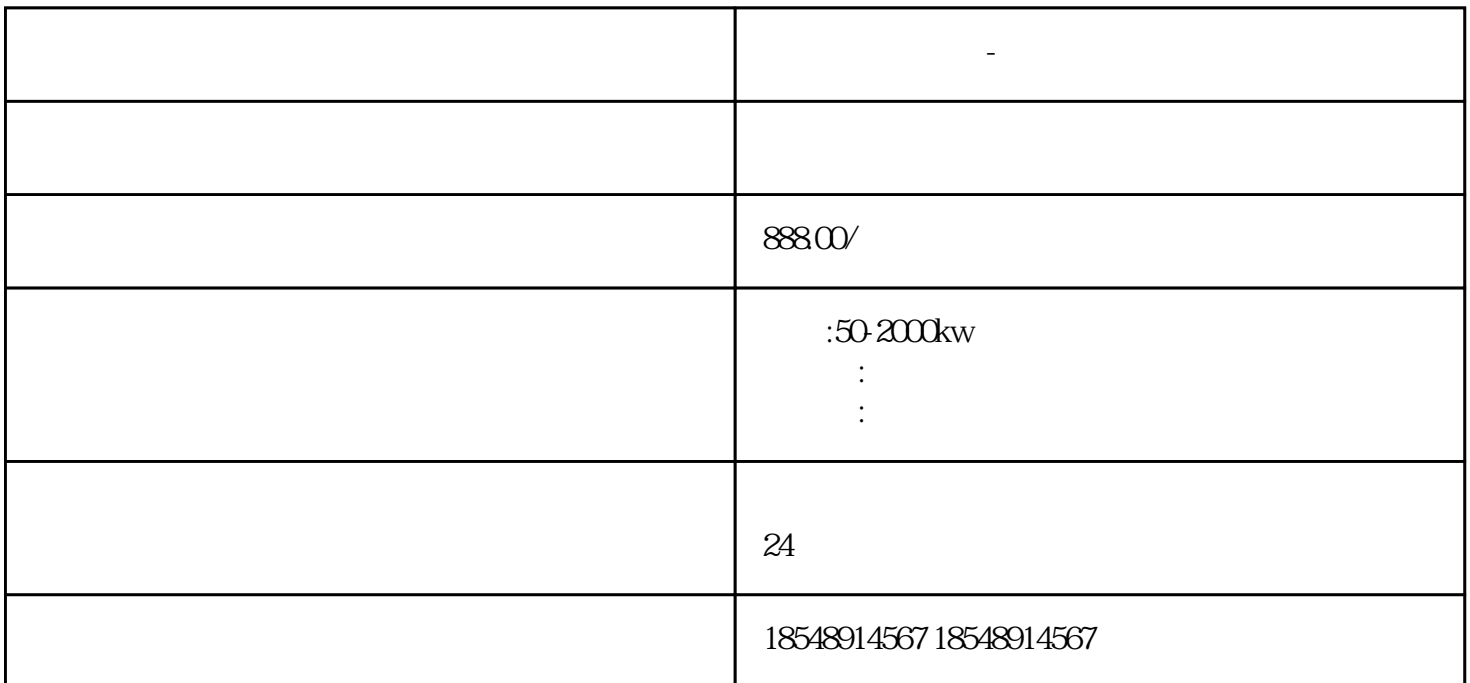

, the contraction of the contraction of the contraction of the contraction of the contraction of the contraction of the contraction of the contraction of the contraction of the contraction of the contraction of the contra

## $50KW-2000KW$

**淇县发电机出租-本地发电机租赁公司**

 $-$  50kw 100KW 120KW 150KW 200KW 250KW 300KW 350KW 400KW 500KW 550KW 600KW 720KW 800KW 1000KW 1200KW, and the set of the set of the set of the set of the set of the set of the set of the set of the set of the set of the set of the set of the set of the set of t , and the set of the set of the set of the set of the set of the set of the set of the set of the set of the set of the set of the set of the set of the set of the set of the set of the set of the set of the set of the se

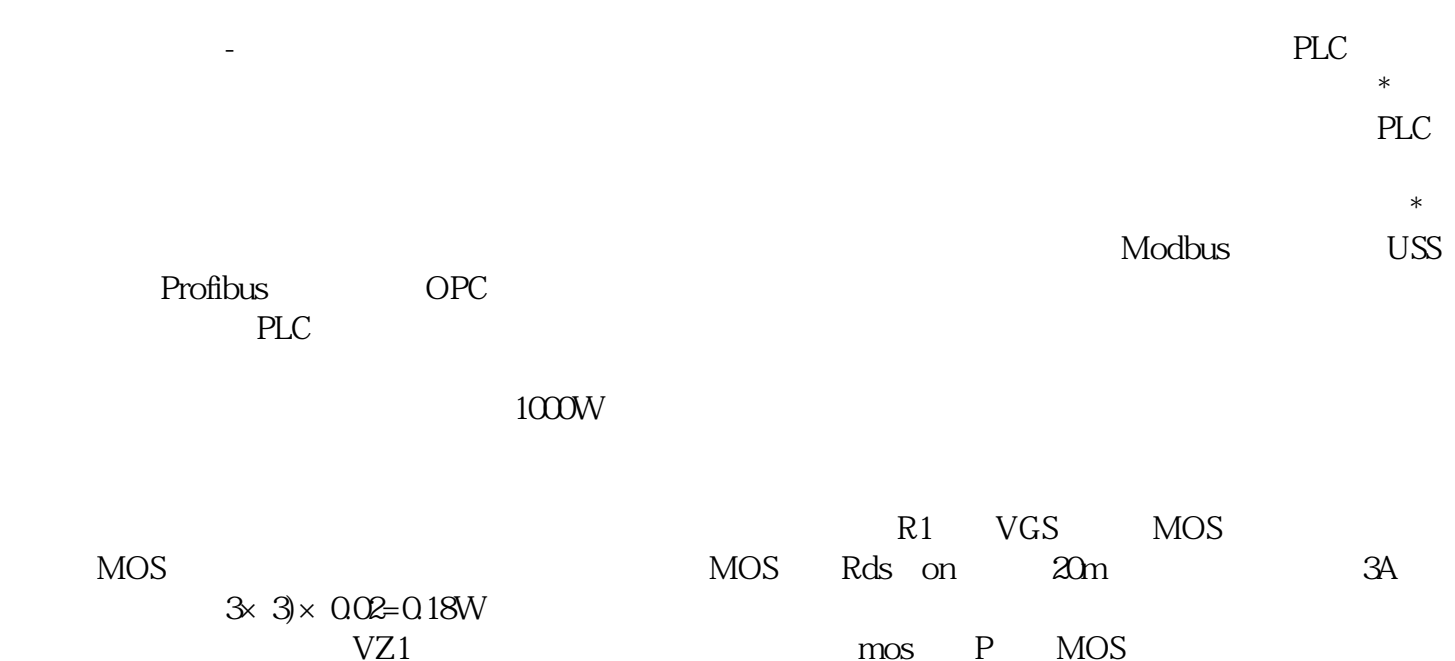

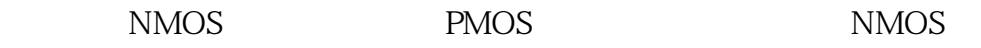

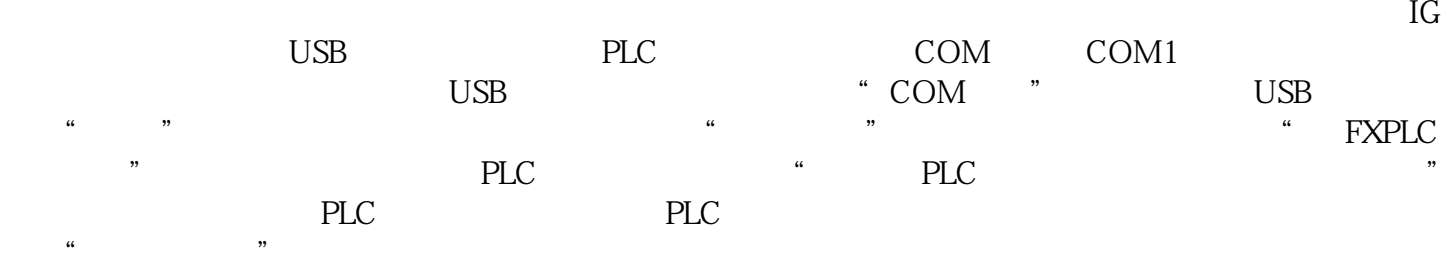

- 50kw-2000kw